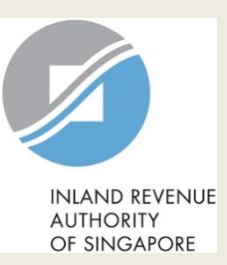

# User Guide for Company

# Form for Dormant Company

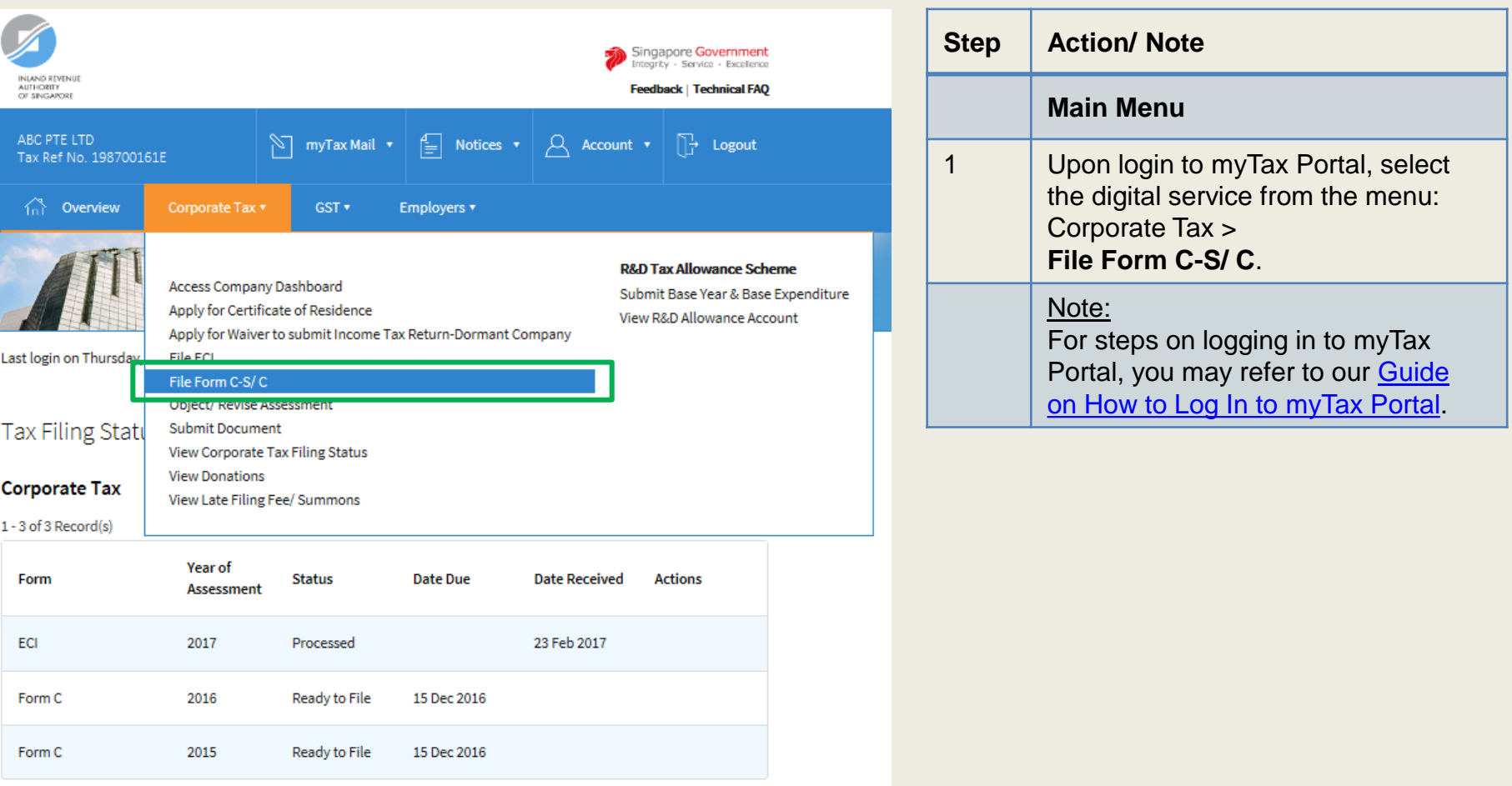

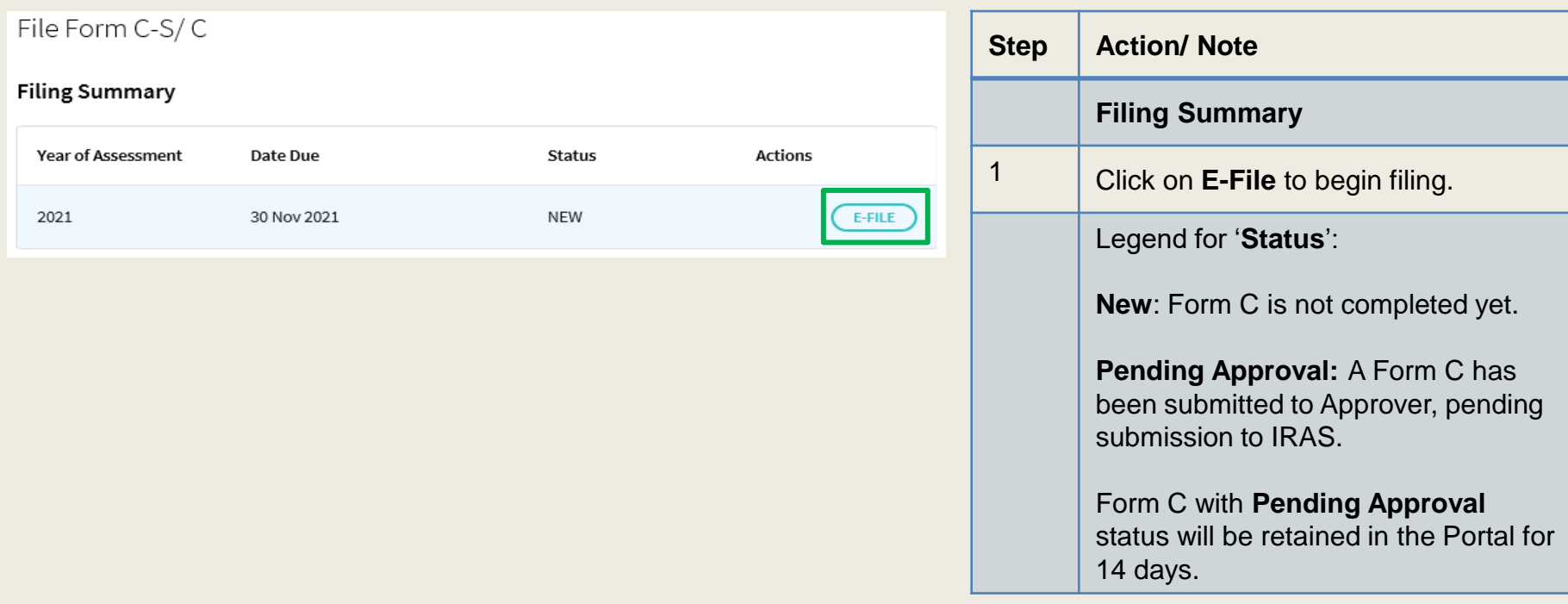

### **Verify Details**

Please check that the company's contact details and functional currency information are correct.

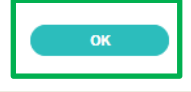

### Update Corporate Profile/ Contact Details

#### **Functional Currency**

**Financial Statements prepared in** SINGAPORE DOLLAR

#### **Contact Information**

#### **Note**

Update your mobile phone number to receive SMS notifications.

Please read the Terms and Conditions on the use of mobile number. If you do not wish to receive SMS notifications from IRAS, please remove your mobile number.

**SAVE** 

**NO CHANGE** 

**Contact Person** 

AA **Designation BB Email Address** TESTING@CC.COM

**Mobile No.** 

+65 99991234 Office No.

+65 67654321

### 2 Click on **Save**. A pop-up message will prompt you to confirm the entry. 3 Click on **Yes** to save. Notes: 1. This page will only be displayed for 'Company Approver' login. 2. If the functional currency and contact details are correct and there is no update required, click on **No Change.** Save Confirm Save?

**NO** 

**Step Action/ Note**

**Details**.

**Functional Currency & Contact Information** (continue to next page)

**Functional Currency** and **Contact** 

1 Verify and update company's

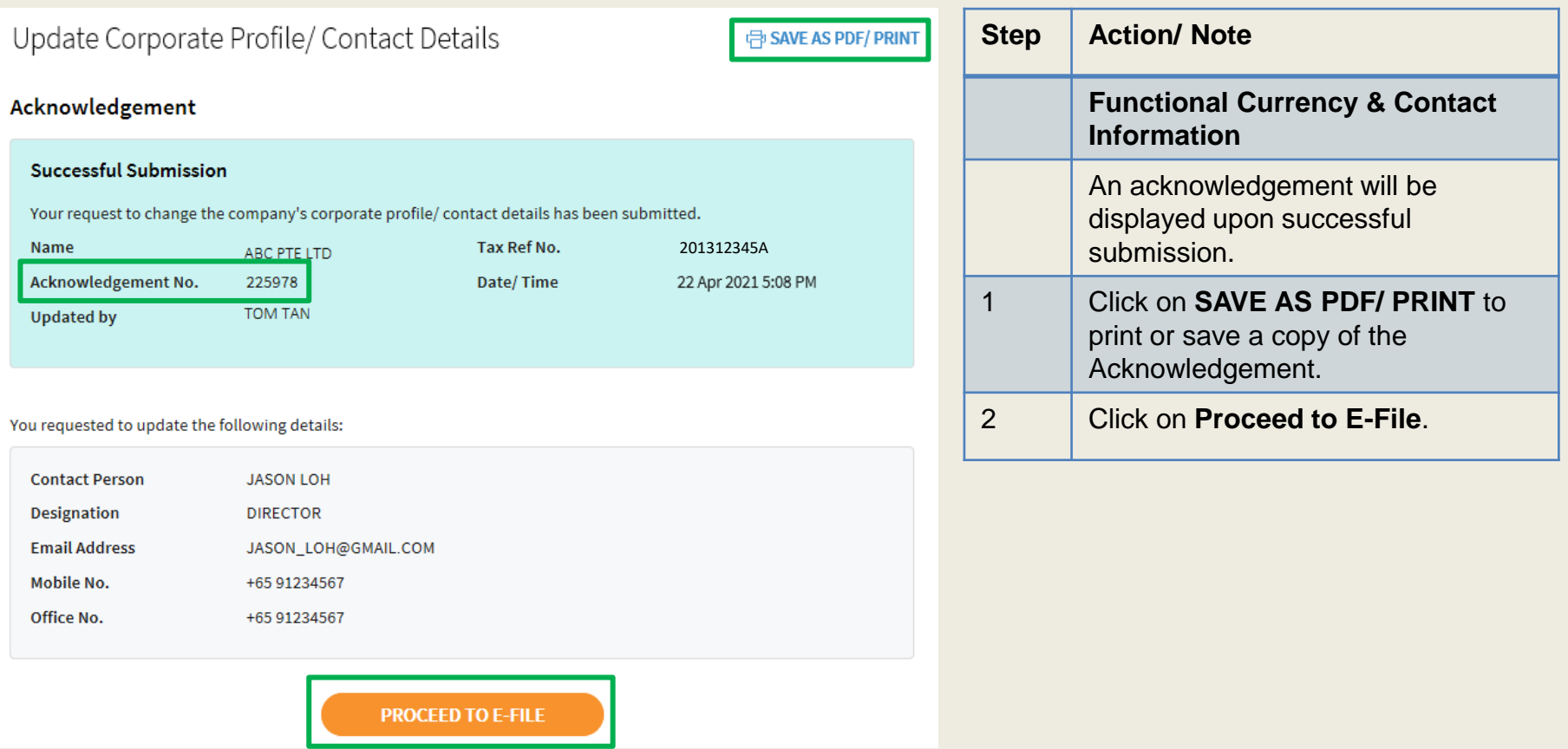

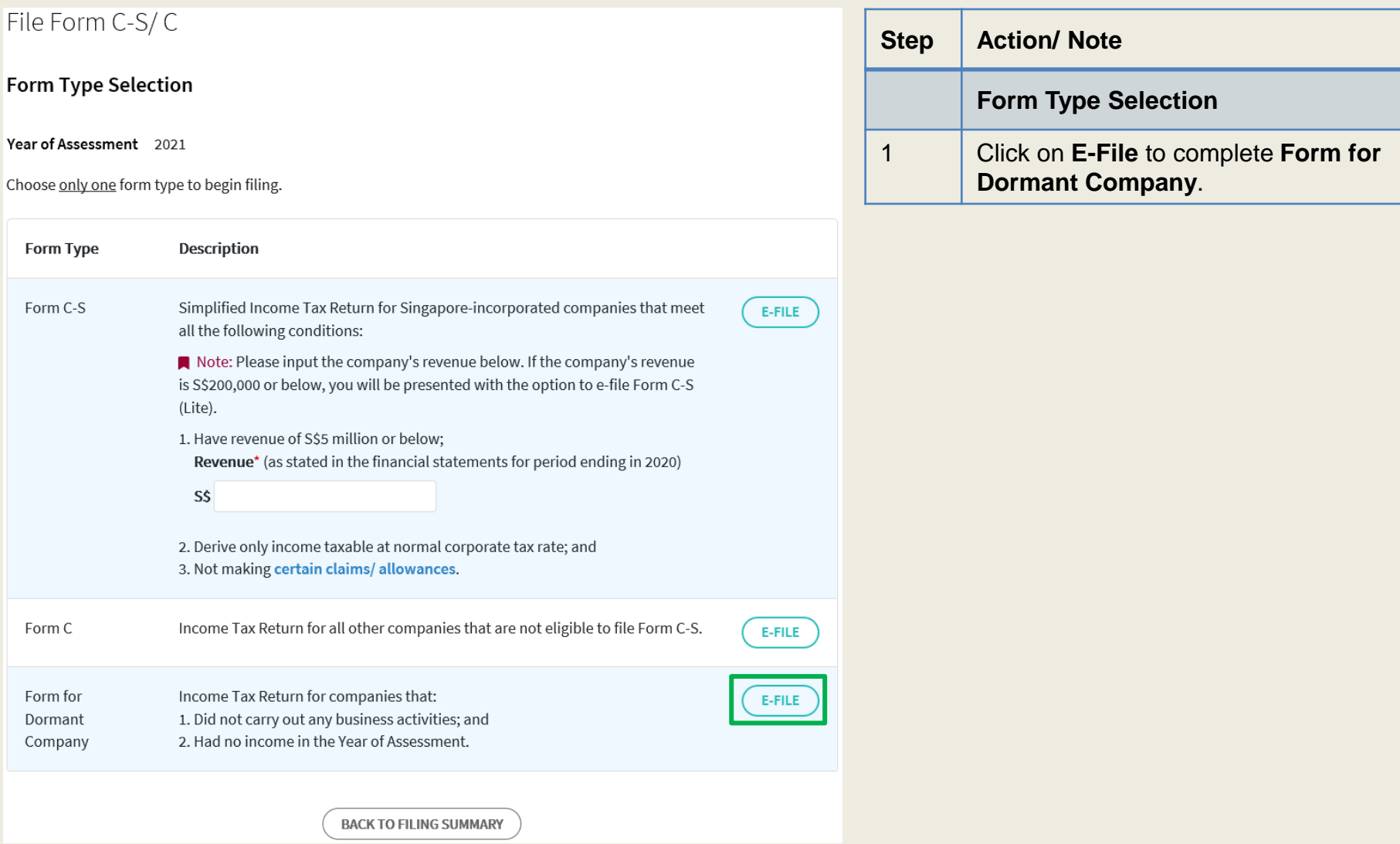

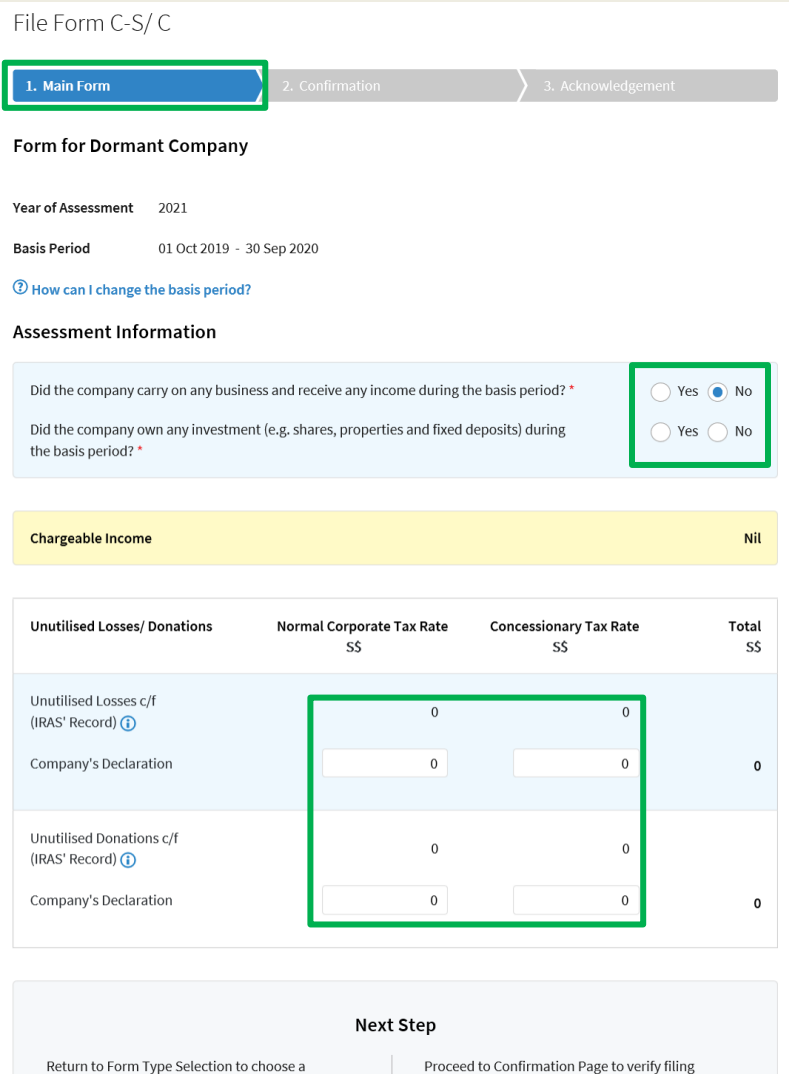

details.

**CONFIRMATION PAGE** 

different Form Type.

**CANCEL FILING** 

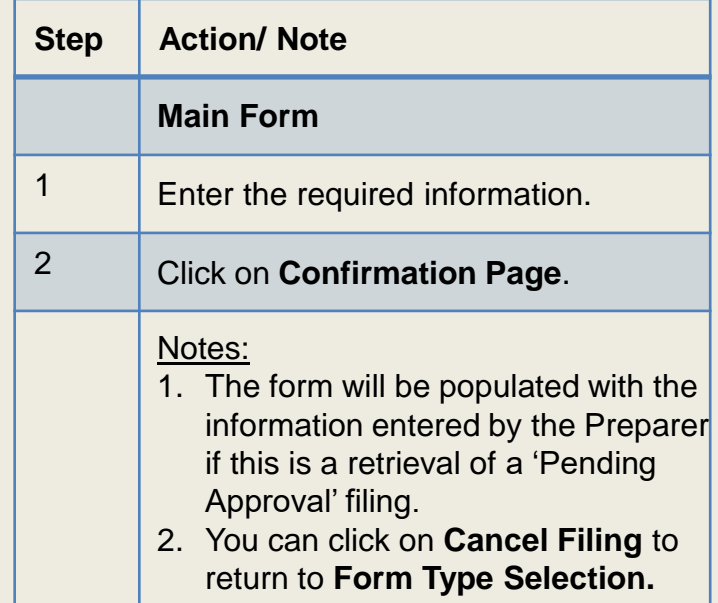

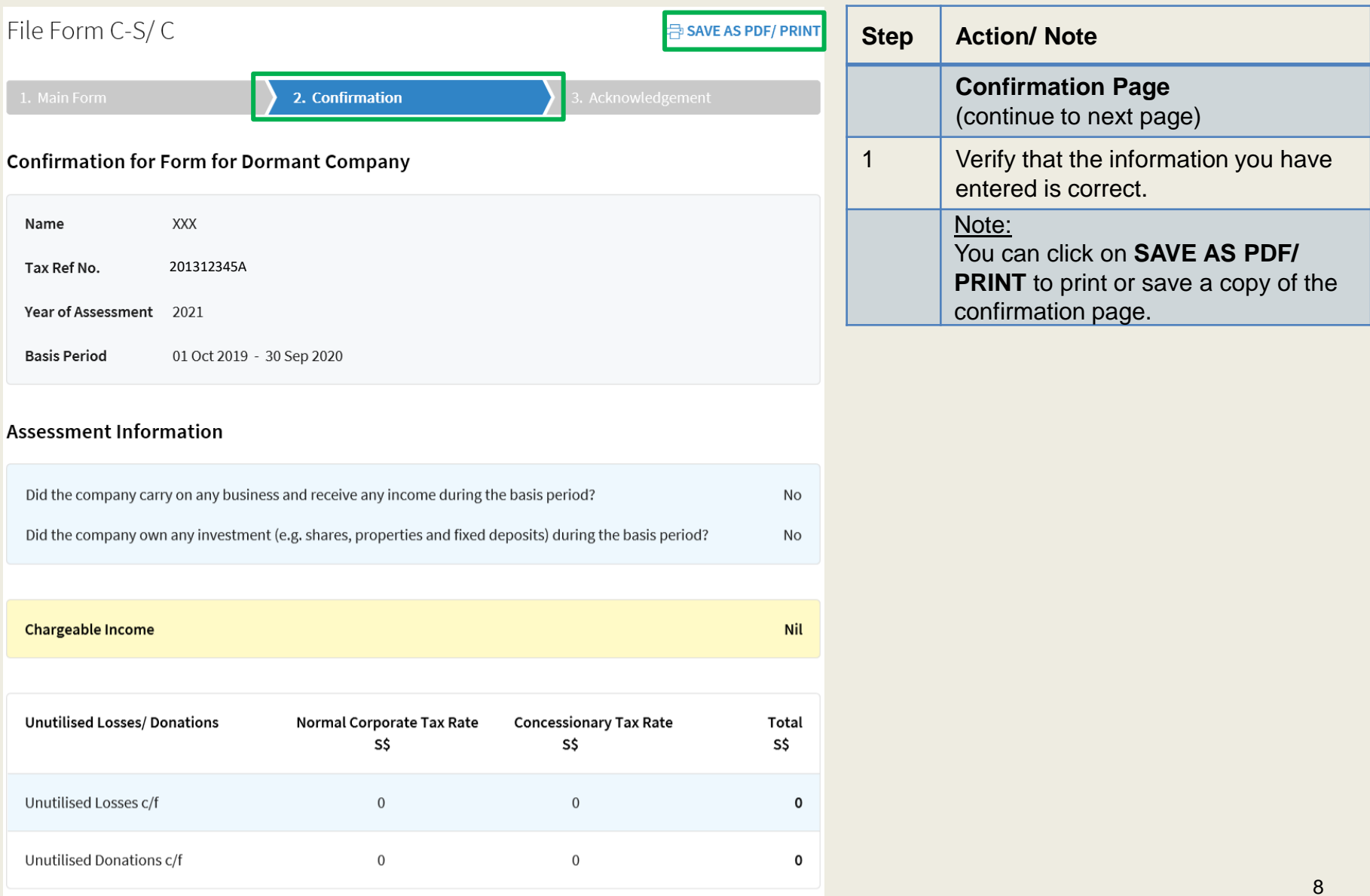

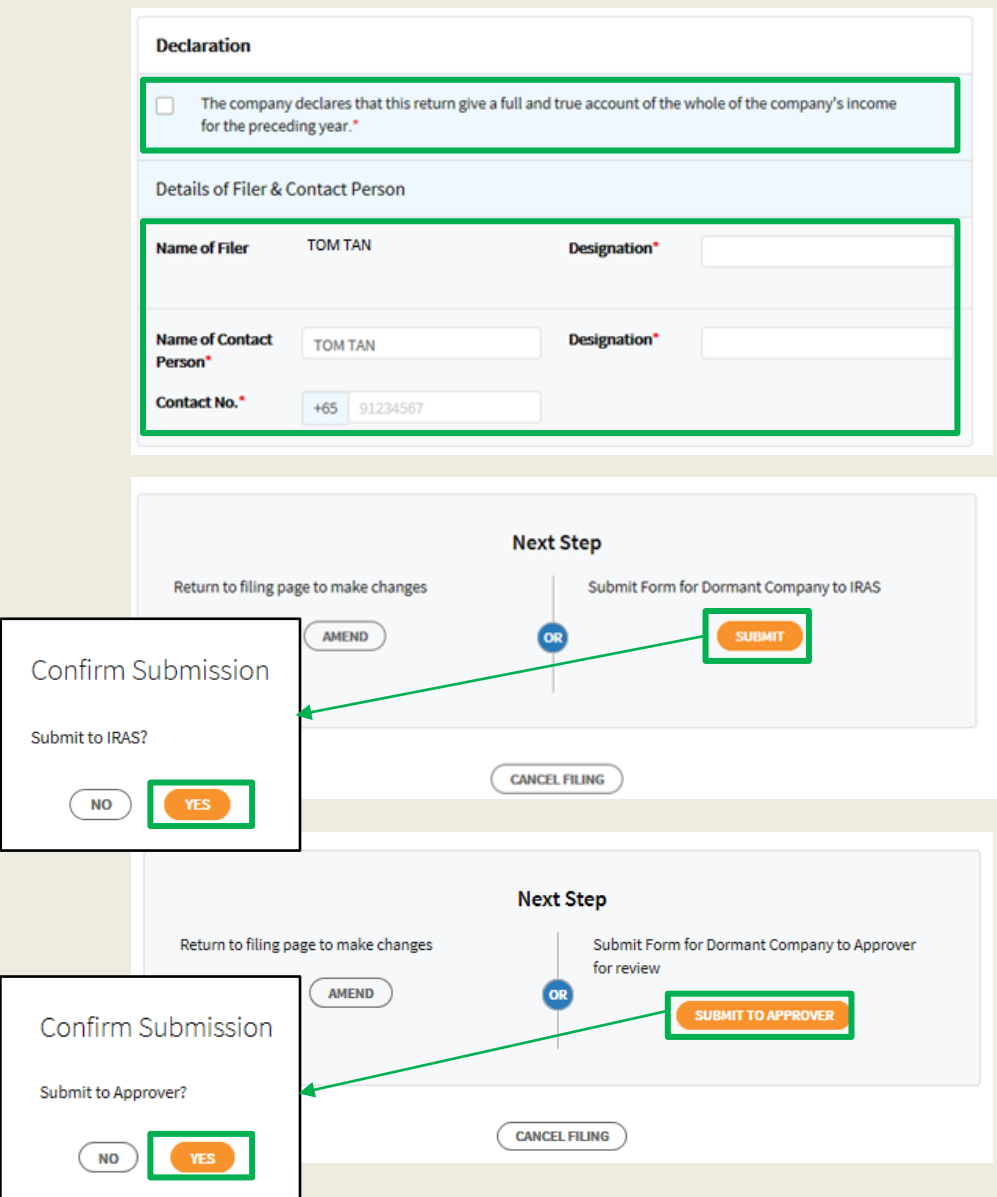

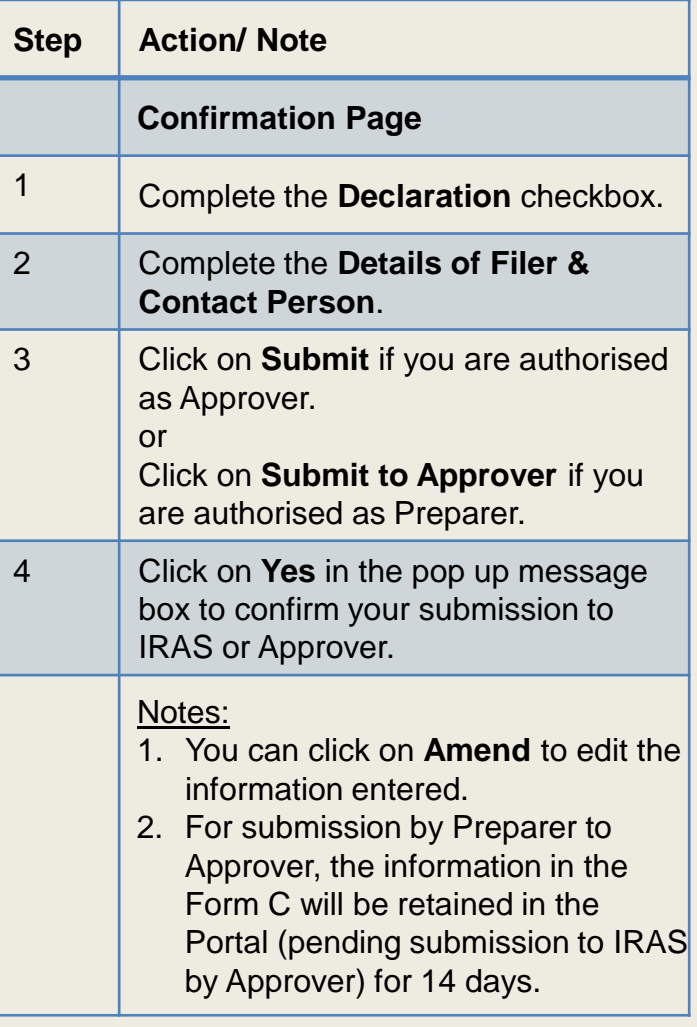

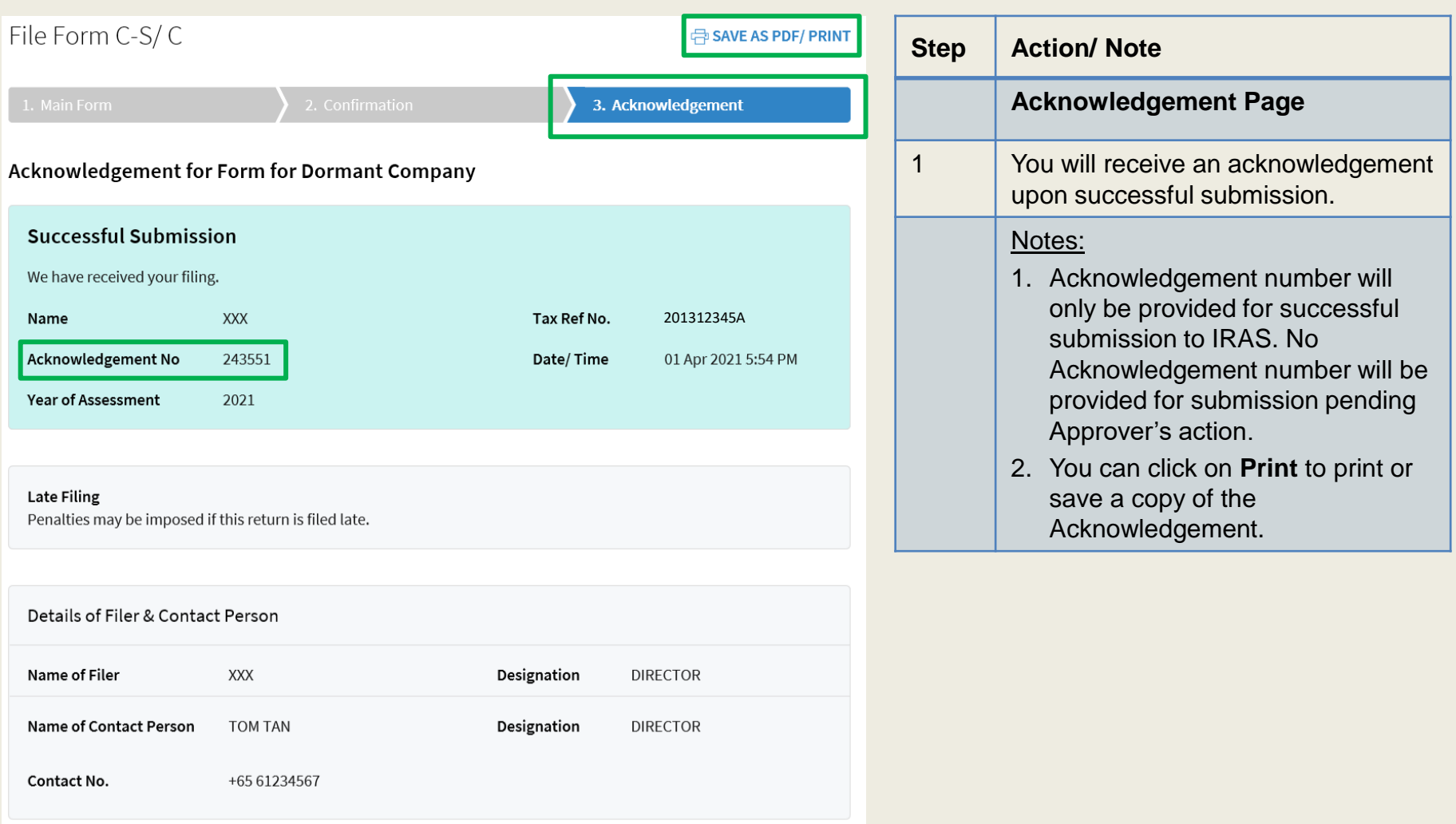

Contact Information

For enquiries on this user guide, please call 1800 356 8622 or email at [myTax](https://mytax.iras.gov.sg/ESVWeb/default.aspx) Mail.

Published by Inland Revenue Authority of Singapore

Published on 12 Apr 2023

The information provided is intended for better general understanding and is not intended to comprehensively address all possible issues that may arise. The contents are correct as at 12/04/2023 and are provided on an "as is" basis without warranties of any kind. IRAS shall not be liable for any damages, expenses, costs or loss of any kind however caused as a result of, or in connection with your use of this user guide.

While every effort has been made to ensure that the above information is consistent with existing policies and practice, should there be any changes, IRAS reserves the right to vary its position accordingly.

© Inland Revenue Authority of Singapore